```
*---A macro to disable the BEEP bell in case of error
*---Use the /Range Name Label Right {End} {Down} <ENTER> to define the
   range names in this column (starts with the \Z macro name)
*---Hold the <ALT> key and press <Z> to activate the macro
!
!
          Release 2.2/2.3/3.0/3.1/3.1+/123W macro
!
!
\angle Z {BREAKON}
BEEP-NO /WGDOBNSQQ{ESC}
```
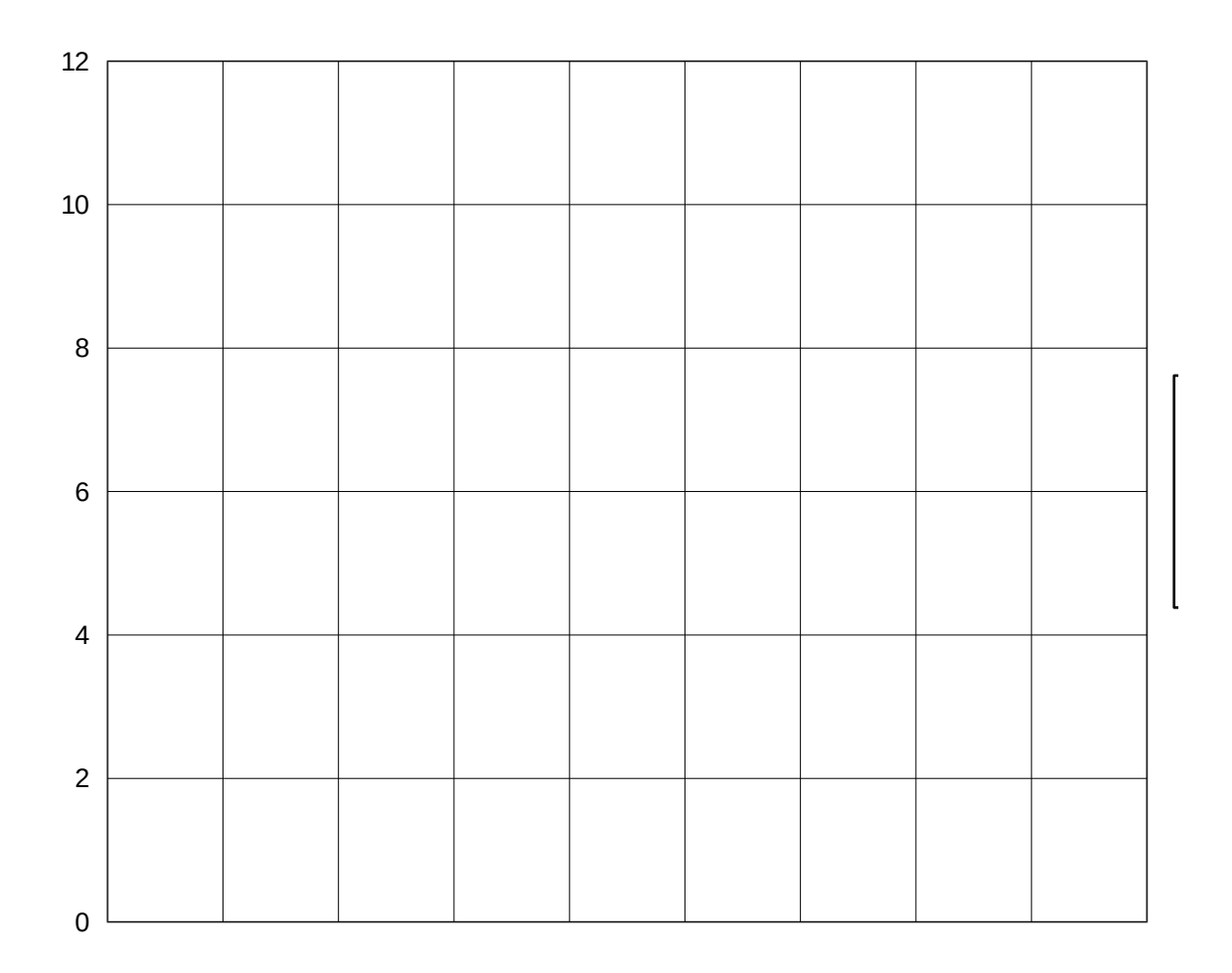

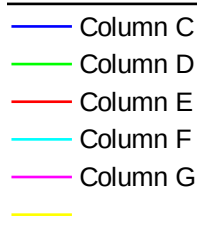